*M inisterstw o Edukacji Narodowej*

# **Elementy informatyki**

**Szkoła średnia** Minimum programowe obowiązujące od 1 września 1992

Warszawa 1992

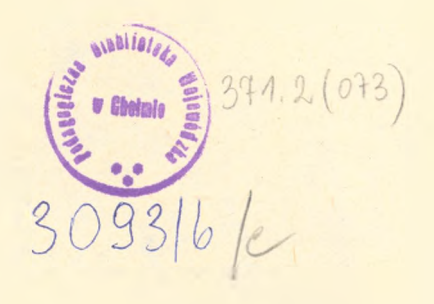

# **WSTĘP**

Ustawa o systemie oświaty z dnia 7 września 1991 roku nakłada na Ministra Edukacji Narodowej obowiązek ogłoszenia minimów programowych z przedmiotów obowiązkowych. Zapis ten jest jednym z aktów przygotowujących zasadniczą zmianę systemu oświaty. W zmienionym systemie oświaty nauczyciel przedmiotu ogólnokształcącego będzie mógł wybrać jeden z kilku programów dopuszczonych do użytku szkolnego. Jednym z warunków dopuszczenia programu nauczania do użytku szkolnego będzie jego zgodność z wymaganiami minimum programowego. Dlatego minimum programowe będzie ważnym dokumentem dla autorów programów nauczania przedmiotów ogólnokształcących.

W roku szkolnym 1992/93 dla większości przedmiotów nadal obowiązuje jeden, dotychczasowy, program nauczania. Jednocześnie, uległ modyfikacji ramowy plan nauczania. Dlatego w roku szkolnym 1992/93 treść minimum programowego należy rozumieć jako wykaz treści nauczania i umiejętności, których nie można pominąć w razie konieczności ich redukcji przez nauczyciela. Rozwiązanie to ma charakter tymczasowy.

Każde tymczasowe minimum programowe analogicznie do programu nauczania podaje cele nauczania, treści nauczania i umiejętności, których nie można pominąć. W niektórych wypadkach treść tymczasowego minimum programowego uzupełniona jest informacjami pomocniczymi.

Treść tymczasowych minimów programowych przeważnie pomija podział na klasy. Spowodowane jest to elastycznością ramowego planu godzin pozwalającego dyrektorowi szkoły na przesuwanie godzin nauczania danego przedmiotu pomiędzy klasami w ramach cyklu nauczania.

Minimum programowe dla szkół średnich oparte jest o programy dla profilu podstawowego szkół średnich ogólnokształcących realizowanego w minimalnym rozmiarze czasowym dopuszczonym przez ramowy plan nauczania.

## CELE KSZTAŁCENIA I WYCHOWANIA

Zasadniczym celem zajęć z elementów informatyki jest nauczenie metod rozwiązywania za pomocą komputera prostych problemów na poziomie programu liceum ogólnokształcącego, dostosowanych do wiedzy i umiejętności uczniów. W trakcie tych zajęć uczniowie powinni poznać podstawy programowania oraz zdobyć praktyczne umiejętności posługiwania się szkolnym sprzętem informatycznym i jego oprogramowaniem. Dodatkowym celem nauczania elementów informatyki jest stworzenie warunków sprzyjających korzystaniu z komputera podczas uczenia się matematyki, fizyki, chemii, pracy-techniki i innych przedmiotów.

# TREŚCI KSZTAŁCENIA

#### Wiadomości

#### 1. *Obsługa mikrokomputera*

Zapoznanie się ze szkolnym mikrokomputerem. Konfiguracja mikrokomputera. Prawidłowe połączenie części składowych. Podstawowe zasady obsługi mikrokomputera. Włączanie. Układ klawiatury. Monitor ekranowy. Wskaźnik na ekranie. Wprowadzanie komend i tekstów. Kasowanie pomyłek. Rozumienie typowych odpowiedzi i reakcji mikrokomputera, wprowadzenie i uruchomienie programu z pamięci zewnętrznej. Przerywanie wykonywania programu. Możliwe nieprawidłowości pracy mikrokomputera i sposoby postępowania w razie ich wystąpienia.

## 2. *Praktyczne zastosowania mikrokomputera*

Poznanie działania wybranych programów, pokazujących typowe zastosowania mikrokomputera; symulowanie procesów lub działania urządzeń, układanie i przekształcanie obrazów na ekranie, zbieranie i przechowywanie informacji, wykonywanie prostych obliczeń i zestawień rachunkowych, zapisywanie i redagowanie tekstów itp. Pokazanie uczniom sposobów posługiwania się takimi programami; sposobów wpływania na przebieg symulowanych procesów, doboru parametrów symulowanych urządzeń, komponowania obrazów, doboru kształtu formularza w zestawieniach rachunkowych, dobieranie formy redagowanego tekstu.

Analiza działania wybranych programów. Określanie, jakie problemy można rozwiązywać za pomocą danego programu oraz jak wygląda proces rozwiązywania problemu. Zbadanie, czy da się wyodrębnić podproblemy, któ

re są rozwiązywane kolejno i osobno oraz czy da się ustalić, jak z wyników cząstkowych jest składany ostateczny wynik rozwiązania całego problemu.

#### 3. *Tworzenie rysunków na ekranie*

Podstawowe komendy graficzne. Posługiwanie się wskaźnikiem (znacznikiem) na ekranie. Układ współrzędnych ekranu. Rysowanie odcinków, punktów i łuków oraz tworzenie z nich prostych rysunków na ekranie. Operowanie kolorami rysunku i tła.

## 4. *Procedury*

Programowanie czynności, które mają być wielokrotnie wykonywane. Tworzenie procedur. Parametry procedur i posługiwanie się nimi. Procedury z obliczaną wartością (funkcje, operacje). Wyrażenia. Przykłady posługiwania się funkcjami i wyrażeniami przy wykonywaniu obliczeń. Przekazywanie wartości między procedurami; zmienne globalne i lokalne. Współpraca procedur. Procedury rekurencyjne. Procedura redagująca (edytor); posługiwanie się nią przy poprawianiu procedur. Zapisywanie procedur na stałe w pamięci zewnętrznej. Wczytywanie procedur z pamięci zewnętrznej do mikrokomputera w celu ich wykonania lub poprawienia.

#### 5. *Styl programowania*

Metoda zstępująca tworzenia zestawu procedur: od ogólnych założeń i procedury zarządzającej wykonaniem całości do procedur zapewniających wykonanie czynności szczegółowych.

Opanowywanie i utrwalanie prawidłowych nawyków przy pisaniu procedur. Opanowywanie i utrwalanie podstawowych umiejętności programowania stmkturalnego, w szczególności: czytelnego zapisywania algorytmów, stosowania czytelnych nazw procedur i zmiennych oraz dobierania przejrzystych schematów współdziałania procedur. Używanie w procedurach konstrukcji stmkturalnych: powtarzania, instrukcji warunkowych i rekurencji.

Niezmienniki procedur: wartości, które są takie same przed wykonaniem procedury i po jej wykonaniu. Zależność rezultatów wykonania procedury od wartości początkowych zmiennych, mających wpływ na jej wykonanie. Przykłady niezmienników: współrzędne wskaźnika na ekranie, kierunek wskaźnika, kolor kreski. Tworzenie procedur tak, by pewne wielkości były z zasady niezmiennikami; korzyści wynikające z takiego podejścia przy planowaniu współpracy procedur. Pisanie przez uczniów własnych zestawów procedur do tworzenia złożonych rysunków.

#### 6. *Nieelementarne metody grafiki*

Tworzenie procedur graficznych tak, aby ułatwić przekształcenia i modyfikacje rysunków, na przykład zmianę skali lub położenia elementów rysunku.

rysowanie scen trójwymiarowych z różnych punktów widzenia. Zastosowanie list do opisania elementów rysunku i operacji na listach umożliwiających programowanie przesunięć, obrotów i zmian skali. ^

## 7. *Działania na tekstach*

Działania na zdaniach, przedstawianych jako ciąg wyrazów, zapisany w formie listy. Operacje składania wyrazów w zdanie (listę). Wydobywanie ze zdania wyrazów: pierwszego, ostatniego, dowolnie wybranego. Przykłady procedur działających na listach i zasady tworzenia takich procedur. Użycie rekurencji przy przeglądaniu lub modyfikowaniu list. Tworzenie losowo generowanych zdań z danego zasobu wyrazów. Programowanie prostych, sensownych odpowiedzi na zdania nowowprowadzane z klawiatury. Projektowanie i programowanie prostych dialogów z komputerem, opartych na zasadzie rozpoznawania tekstów. Działania na słowach, rozumianych jako ciągi znaków.

# 8. *Ćwiczenia samodzielne*

Programowanie rozwiązań wybranych przez uczniów problemów. Utrwalanie i pogłębianie przyswojonych wiadomości. Analiza i ocena uzyskanych rozwiązań i stosowanych metod.

#### Umiejętności

#### 1. *Obsługa mikrokomputera*

Posługiwanie się mikrokomputerem w najbardziej typowych sytuacjach.

#### 2. *Praktyczne zastosowania mikrokomputera*

Poznanie działania wybranych programów do określonych zastosowań oraz zasad konwersacyjnej współpracy z takimi programami. Posługiwanie się oprogramowaniem w trybie dialogu z komputerem.

#### 3. *Tworzenie rysunków na ekranie*

Tworzenie prostych rysunków i posługiwanie się podstawowymi elementami grafiki komputerowej.

## 4. *Procedury*

Tworzenie procedur i posługiwanie się nimi. Posługiwanie się edytorem. Zapamiętywanie procedur w pamięci zewnętrznej oraz wczytywanie ich z tej pamięci do mikrokomputera. Rozumienie zasad przechodzenia od problemu poprzez sformułowanie algorytmu do procedur.

# 5. *Styl programowania*

Znajomość metody zstępującej projektowania procedur służących do roz

wiązywania danego problemu. Pogłębienie umiejętności programowania strukturalnego i tworzenia bardziej złożonych programów. Wyodrębnianie niezmienników procedur i wartości, od których zależą wyniki wykonania procedury.

## 6. *Nieelementarne metody grafiki*

Tworzenie bardziej skomplikowanych konstrukcji graficznych. Korzystanie ze struktur danych (jak listy). Stosowanie prostych przekształceń struktur danych.

## 7. *Działania na tekstach*

Programowanie, analizowanie i przekształcanie prostych tekstów za pomocą działań na słowach i listach.

# 8. *Ćwiczenia samodzielne*

Samodzielne rozwiązywanie prostych problemów na komputerze oraz krytyczne ocenianie wybranej przez siebie metody rozwiązywania postawionego problemu. Analizowanie różnych metod z punktu widzenia ich przydatności i efektywności, jako rezultat doświadczenia uzyskanego w trakcie ćwiczeń przy komputerze.

# UWAGI O REALIZACJI PROGRAMU

Program został tak pomyślany, aby uczniowie mogli opanować zasady samodzielnej pracy z komputerem szkolnym już od pierwszego momentu zajęć. Ćwiczenia z komputerem są ich zasadniczą częścią - niezbędne wiadomości o komputerze, oprogramowaniu, języku programowania i korzystaniu z nich powinny być przekazywane w czasie zajęć praktycznych lub w powiązaniu z nimi. Należy unikać prowadzenia lekcji z tego przedmiotu metodą wykładów z kredą i tablicą oraz przeładowywania zajęć wiedzą teoretyczną, która nie będzie miała bezpośredniego zastosowania lub związku z zasadniczym celem przedmiotu: nauczenie posługiwania się komputerem w rozwiązywaniu konkretnych problemów. Dlatego zajęcia nie mogą przekształcić się w naukę o komputerach i szczegółach technicznych ich budowy oraz działania. Również nie można z nich robić wyłącznie kursu języka programowania, zwłaszcza bez zwrócenia uwagi na to, jak tym językiem należy się prawidłowo posługiwać i jakie metody programowania trzeba stosować, aby to było rzeczywiście skuteczne. W obu przypadkach błąd polegałby na położeniu nacisku na rzeczy, które nie mają w rzeczywistości wiele wspólnego ze wstępną nauką używania komputerów i opanowaniem właściwych metod rozwiązywania za

dań przy ich pomocy, odwracając uwagę uczniów od rzeczy naprawdę istotnych. Wiedza o komputerach i języku programowania jest o tyle użyteczna, o ile służy głównemu celowi zajęć.

Zajęcia z tego przedmiotu mogą być prowadzone wyłącznie w tych szkołach, które mogą zapewnić wszystkim uczestnikom dostęp do mikrokomputera z oprogramowaniem dostosowanym do realizacji tego programu. Pracę uczniów z komputerem należy traktować jako główny sposób przyswajania wiadomości. Trzeba także zapewnić uczniom dostęp do komputera poza formalnymi godzinami zajęć.

Taki charakter zajęć wymaga od nauczyciela dobrego opanowania metod posługiwania się mikrokomputerem szkolnym i jego oprogramowaniem oraz dobrej znajomości języka i metod programowania, które będą opanowywane przez uczniów. Dlatego konieczne jest odbycie przez nauczycieli tego przedmiotu odpowiedniego przeszkolenia. Ze względu na to, że program kładzie duży nacisk na nowoczesne podejście do metod programowania i posługiwania się komputerem, próby realizacji programu przez osoby bez przygotowania mogłyby prowadzić do trudności lub nieporozumień dydaktycznych.

Szkoły, które mają prowadzić takie zajęcia, muszą być zaopatrzone w oprogramowanie, podręczniki i pomoce dydaktyczne. Komputer używany w szkole powinien mieć co najmniej 48 kB pamięci wewnętrznej, klawiaturę o dostatecznej wytrzymałości i niezawodności, ekran graficzny lub możliwość przyłączenia telewizora spełniającego tę funkcję, pamięć zewnętrzną na nośnikach magnetycznych lub możliwość przyłączenia magnetofonu kasetowego. Tak zwana semigrafika nie wystarczy; konieczna jest możliwość rysowania na ekranie kresek. Pożądane są: ekran kolorowy graficzny lub możliwość przyłączenia telewizora kolorowego spełniającego tę funkcję, drukarka oraz pamięć zewnętrzna na miękkich dyskach. Do niezbędnych materiałów eksploatacyjnych należą zapasowe nośniki magnetyczne (kasetki lub dyski miękkie) do zapisywania wyników prac uczniów oraz oprogramowania i danych opracowywanych w szkole.

Jeżeli mikrokomputer jest używany w szkole również przez nauczycieli innych przedmiotów, to zajęcia te mogą się dobrze uzupełniać z zajęciami z elementów informatyki. Na przykład w ramach pracy-techniki uczniowie mogą dowiedzieć się więcej o elektronice i zasadach działania elementów cyfrowych, na fizyce lub matematyce mogą poznać przykłady stosowania gotowych programów wspomagających nauczanie tych przedmiotów, jak również zdobyć wiadomości inspirujące ich do podejmowania prób samodzielnego formułowania i rozwiązywania różnych problemów. Ważne jest jednak, żeby nauczyciele prowadzący te zajęcia działali w porozumieniu, aby na przykład

wiadomości o użytkowaniu komputerów, językach programowania itp. uzupełniały się i wspierały wzajemnie. Brak koordynacji może prowadzić do nieporozumień lub dezorientacji uczniów.

Zasada wprowadzania nauczania elementów informatyki, jako przedmiotu uzupełniającego, tylko w szkołach ogólnokształcących, które mają zapewnione warunki prawidłowego prowadzenia zajęć pozwoli z jednej strony zebrać odpowiednie doświadczenie i opracować właściwe metody nauczania przed wprowadzeniem informatyki do szkół na szerszą skalę, a z drugiej strony pozwoli uniknąć trudności i szkód, będących rezultatem niepowodzeń dydaktycznych przy wprowadzaniu tego przedmiotu w szkołach do tego nie przygotowanych, przede wszystkim zniechęcenia uczniów i nauczycieli do dalszych przedsięwzięć tego typu.

Przedwczesna powszechność i obligatoryjność nauczania informatyki zawiera ogromne ryzyko popełnienia poważnych pomyłek, rozsądek nakazuje poprzedzić powszechne wprowadzanie elementów informatyki okresem próbnym, w którym gromadzone byłyby doświadczenia w szkołach posiadających eksperymentalne, właściwie wyposażone laboratoria z odpowiednim sprzętem i oprogramowaniem oraz odpowiednio przygotowanych nauczycieli, którzy byliby współtwórcami właściwych metod nauczania, współpracując z odpowiednimi uczelniami, ośrodkami doskonalenia lub placówkami metodycznymi.

## 1. *Obsługa mikrokomputera*

W tej fazie chodzi o zapoznanie uczniów ze szkolnym mikrokomputerem, tak aby umożliwić im samodzielne posługiwanie się nim i jego oprogramowaniem bez ryzyka uszkodzenia sprzętu bądź zapisanych w pamięci zbiorów. Uczniowie powinni poznać sposób prawidłowego łączenia ze sobą części składowych mikrokomputera, sprawdzania połączeń i bezpiecznego włączania. Powinni poznać podstawowe zasady obsługi mikrokomputera, jak posługiwanie się klawiaturą i znaczenie klawiszy specjalnych, regulowanie jasności obrazu na monitorze itp. Powinni dowiedzieć się, jak wyglądają najczęściej występujące niesprawności i jak należy postępować w takich przypadkach.

Ten wstęp powinien być jak najkrótszy, ale trzeba zwrócić uwagę na takie posługiwanie się mikrokomputerem, żeby ograniczyć do minimum ryzyko uszkodzeń sprzętu lub zapisów w pamięci przez nieostrożność lub nieznajomość podstawowych zasad pracy. Można oczekiwać, że po wstępnych wyjaśnieniach i samodzielnych próbach uczniowie będą sobie nieźle radzić z obsługą mikrokomputera. Należy unikać podawania wiadomości o charakterze teoretycznym, jak szczegóły budowy komputera lub systemu operacyjnego. Trzeba przede wszystkim dostarczyć uczniom wiadomości praktycznych i ewentu

alnie zaspokoić ich ciekawość w zakresie "co to jest", "jak to działa" - bez nadmiernego wchodzenia w szczegóły.

Wiadomości te będą uzupełnione w trakcie dalszych zajęć w miarę potrzeby i stosownie do zainteresowań uczniów. W każdym razie wiedza o komputerze ma być przede wszystkim pomocą przy używaniu go do rozwiązywania problemów i nie może stawać się samoistnym celem zajęć.

# 2. *Praktyczne zastosowania mikrokomputera*

Celem tych zajęć jest pokazanie uczniom, że mikrokomputer może mieć interesujące zastosowania, że nie jest on tylko przyrządem do gier albo wykonywania mniej lub bardziej żmudnych obliczeń. Pokazywane przykłady działania programów dla zastosowań powinny być tak dobrane, aby zainteresować uczniów możliwościami różnorodnego wykorzystania komputerów i pokazać, że mikrokomputery mogą być rzeczywiście z pożytkiem stosowane w wielu dziedzinach. Ważne jest, aby pokazywane programy umożliwiały aktywne współdziałanie przez prosty dialog, tak by nie sprowadzić zajęć do biernie obserwowanych pokazów. Zajęcia nie powinny sprowadzać się do badania budowy programów. Dobór konkretnych przykładów zastosowań zależy od zainteresowań uczniów i od tego, jakie oprogramowanie jest dostępne w szkole. Nie jest konieczne, aby wszyscy uczniowie opanowali posługiwanie się wszystkimi programami pokazywanymi na zajęciach, ale wszyscy powinni spróbować współpracy z jakimś gotowym programem.

Celem analizy działania wybranego programu (lub programów) jest zwracanie uwagi na potrzebę dokładnego uświadamiania sobie, do czego badany program służy i jakie są jego możliwości. Uczniowie mogą przeprowadzić krytyczną ocenę użyteczności programu do rozwiązywania problemów, dla których jest przeznaczony oraz jego cech użytkowych, jak łatwość operowania nim lub łatwość wymiany informacji z komputerem. Powinni również spróbować ocenić metodę rozwiązywania problemu, zastosowaną w tym programie. Analizę można przeprowadzić w formie dyskusji. Wtedy łatwiej będzie wykryć fakty trudniejsze do zauważenia, a ponadto będzie łatwiej uświadomić wszystkim sposoby badania i oceniania metod i programów. Przy okazji uczniowie mogą sobie uświadomić związek pomiędzy sformułowaniem problemu, algorytmem jego rozwiązania oraz realizacją algorytmu przez mikrokomputer.

# 3. *Tworzenie rysunków na ekranie*

Uzyskane wiadomości powinny być niezwłocznie wykorzystane i utrwalone w pracy na komputerze. Każdy uczeń powinien mieć możność samodzielnego tworzenia własnych rysunków. Warunek, żeby każdy uczeń miał samodzielny dostęp do komputera, nie wyklucza pracy zespołowej. Zwłaszcza w początkowej fazie nauczania dyskusje zespołowe i rady kolegów mogą być dużą pomocą dla mniej wprawnych, ale nie powinny wpływać na ograniczenie samodzielnego dochodzenia do własnych wyników.

# 4. *Procedury*

W pierwszych próbach rysowania na ekranie uczniowie piszą komendy, które po wykonaniu nie są zapamiętywane, jeśli chce się powtórzyć te czynności, trzeba je zaprogramować jeszcze raz. Nadanie zestawom operacji formy procedur umożliwia ich utrwalenie do późniejszego wykorzystania.

Warto zwrócić uwagę, że na tym etapie nauczania i przy konwersacyjnej pracy z komputerem znacznie większą rolę odgrywa pojęcie procedury niż programu jako zamkniętej całości. Procedura jest traktowana tu jako podstawowa jednostka, którą można wywoływać do wykonania w dowolnych okolicznościach albo łączyć z innymi procedurami w celu uzyskania bardziej skomplikowanych efektów. Uczniowie powinni również uświadomić sobie, że procedury mogą być w razie potrzeby modyfikowane. Dlatego trzeba opanować sposoby postępowania w razie pomyłki w zapisach lub przy modyfikowaniu samej metody. W pewnych przypadkach można nawet dochodzić do właściwej metody rozwiązania problemu sposobem prób i błędów. W tej fazie uczniowie powinni zwrócić uwagę na związek pomiędzy sformułowaniem probłemu, który chcą rozwiązywać na komputerze, a metodą rozwiązywania oraz treścią procedur, które będą do tego użyte. Kolejność postępowania, która jest stosowana, choć może nie zawsze świadomie, jest taka: dostrzeżenie lub otrzymanie problemu, sformułowanie go w języku potocznym, znalezienie metody rozwiązania, wyrażenie tej metody tak, aby można było posłużyć się komputerem. Tutaj w naturalny sposób można przybliżyć uczniom pojęcie algorytmu, jak również zwrócić uwagę na to, że przy planowaniu rozwiązania problemów można postępowanie bardziej złożone rozbijać na kroki o mniejszej złożoności, a te z kolei na czynności elementarne. W programie odpowiada to układaniu procedur tak, że zaczyna się od najbardziej ogólnych, potem przechodzi się do bardziej szczegółowych i określa się zasdy ich współpracy.

Posługiwanie się funkcjami i wyrażeniami można opanować przy okazji wykonywania obliczeń pomocniczych, które są niezbędne przy tworzeniu bardziej skomplikowanych rysunków, rysowaniu krzywych i wykresów, albo przy rysowaniu rzutów obiektów trójwymiarowych.

Pojęcie procedury rekurencyjnej, które może wydawać się trudne w pierwszym momencie, jest jednak dość naturalne nawet dla małych dzieci, jak na to wskazuje podany przez Jerszowa przykład algorytmu jedzenia kaszki:

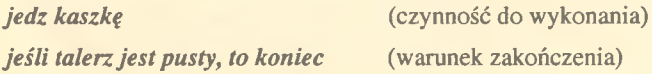

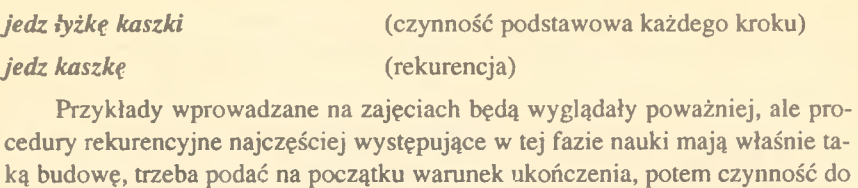

wykonania, potem wywołanie rekurencyjne.

Inny przykład (procedura z parametrem):

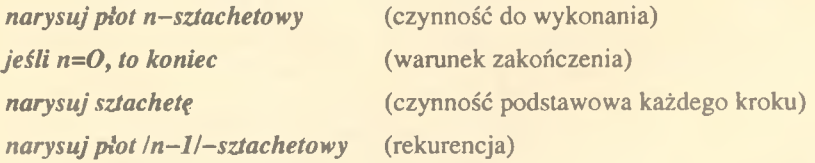

Oczywiście są możliwe również bardziej złożone schematy rekurencji, które uczniowie będą stosować w miarę nabierania wprawy.

Po opanowaniu umiejętności posługiwania się procedurami uczniowie mogą szybko doskonalić swe umiejętności w pracy z komputerem, opanowując tworzenie coraz bardziej skomplikowanych konstrukcji.

# 5. *Styl programowania*

Zaprogramowanie rozwiązania bardziej skomplikowanego problemu, składającego się z pewnej liczby podproblemów, powinno uświadomić uczniom zalety i konieczność programowania strukturalnego, wykazać opłacalność stosowania czytelnych konstrukcji programowych.

Elementarnym przykładem metody zstępującej jest dobieranie procedur rysowania prostego obiektu, złożonego z pewnych części, na przykład kwiatu:

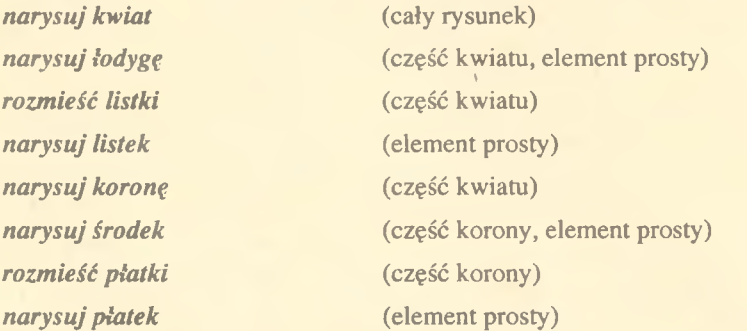

Pisząc pierwszą procedurę, rządzącą rysowaniem całości, nie musimy na razie wchodzić w to, jak będzie się rysować poszczególne elementy, ale musimy zapewnić współpracę procedur rysujących elementy najprostsze. Warto przy tym zwrócić uwagę, że przy takim planowaniu rysunku każdy płatek i listek ma taki sam kształt, niezależnie od tego, jak się go na rysunku umieści. W ten sposób uczy się również dokładnie zwracać uwagę na to, które rezultaty wykonania procedur są niezależne od warunków początkowych (na przykład kształt płatka), a które zależą od takich warunków początkowych, jak na przykład położenie wskaźnika, kierunek, kolor kreski lub tła, wartości zmiennych globalnych itp. W podanym przykładzie pochylenie płatka lub jego położenie względem innych części rysunku zależą od tych warunków początkowych.

Dla planowania współpracy procedury z innymi procedurami jest ważne nie tylko to, co ta procedura zmienia (na przykład tworzy nową część rysunku), ale także, co jest niezmiennikiem tej procedury, czyli pozostaje takie samo przed jej wykonaniem i po nim. Na przykład jeśli położenie wskaźnika i kolor kreski przed i po wykonaniu procedury są takie same, to łatwiej będzie prawidłowo łączyć różne części rysunku w całość, bez dodatkowych czynności sprawdzających i korygujących, dzięki czemu algorytm i zapis procedur staje się krótszy i bardziej przejrzysty.

Wszystko to powinno być zaobserwowane przez uczniów w trakcie pisania przez nich konkretnych procedur. Należy tylko zwracać ich uwagę na takie szczegóły, pomagać w wyrabianiu właściwych nawyków obserwowania i kojarzenia faktów oraz wybierania na tej podstawie właściwej metody postępowania. Dobrą okazją do dyskusji na ten temat mogą być nieuchronnie powstające błędy programowania; analiza ich przyczyn i dochodzenie do tego, jaki sposób programowania pozwala ich unikać jest dużą pomocą w rozwijaniu umiejętności prawidłowego programowania i samodzielności przy rozwiązywaniu problemów.

#### 6. *Nieelementarne metody grafiki*

Większość komputerów stosowanych w szkole nie daje możliwości samoczynnego zapamiętywania dowolnych rysunków, które zostaną utworzone na ekranie. Tym bardziej nie jest możliwe modyfikowanie raz utworzonego rysunku, jeżeli nie zastosuje się świadomie środków, które by to umożliwiły. Można to uzyskać dwoma sposobami: rozbudowując odpowiednio procedury rysujące wyposażyć je w dodatkowe parametry albo dobrać odpowiedni sposób opisywania rysunków. To ostatnie jest okazją do poznania struktur danych i sposobów posługiwania się nimi. Dzięki temu, że jest to związane z tworzeniem rysunków, można od razu zobaczyć i sprawdzić efekty działania ucznia. Najprostszym sposobem, dzięki któremu można prosto opisywać elementy rysunku i poddawać je swobodnie różnym prostym przekształceniom, jest użycie list. Uczniowie poznają elementarne operacje na strukturach danych i uczą się składać je w celu uzyskania pożądanych efektów.

#### 7. *Działania na tekstach*

Przetwarzanie tekstów jest prostym tematem, który nie wymaga skomplikowanej wiedzy, a jego wyniki są natychmiast widoczne i łatwo ocenić ich poprawność. Dodatkowym argumentem za wprowadzeniem go do tych zajęć jest fakt, że z przetwarzaniem tekstów mamy do czynienia we wszystkich dziedzinach i zastosowaniach informatyki, a zrozumienie przez uczniów podstawowych metod ułatwi im kontakt z bardziej zaawansowanymi programami i zastosowaniami, z którymi mogą się Zetknąć w przyszłości.

Również tutaj jest potrzebne zwrócenie uwagi na użycie właściwych struktur danych i sposobów działania na nich, co jest utrwaleniem i rozwinięciem wiadomości uzyskanych poprzednio przy tworzeniu procedur graficznych. Bardziej zainteresowani uczniowie mogą później tworzyć kombinacje dialogu tekstowego i działań na rysunkach, opanowując metody prowadzące do tworzenia prostych gier lub dialogów z komputerem.

## 8. *Ćwiczenia samodzielne*

Po opanowaniu wiadomości z poprzednich rozdziałów uczniowie powinni mieć możliwość sprawdzenia i wykazania swoich umiejętności pracy z mikrokomputerem przez wykonanie samodzielnych opracowań na wybrany, interesujący ich temat. W tej fazie ważne jest zarówno doskonalenie umiejętności, jak wyrabianie nawyków samodzielnego i skutecznego posługiwania się mikrokomputerem przy rozwiązywaniu nieskomplikowanych problemów. Dla uczniów bardziej zainteresowanych uzyskane wyniki mogą być zachętą do dalszego samodzielnego pogrębkiaia swoich umiejętności.

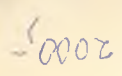

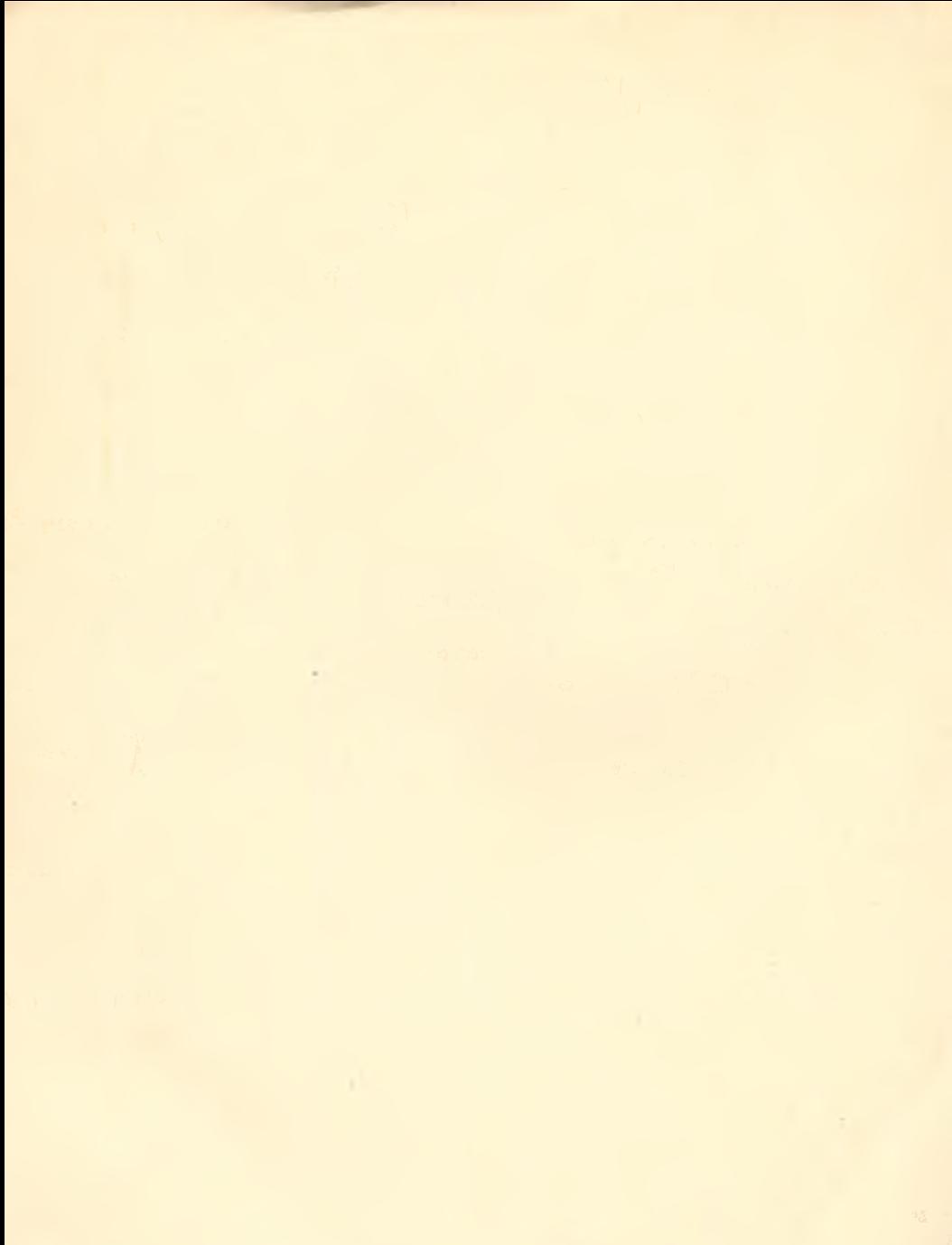

Druk z gotowych diapozytywów. Rzeszowskie Zakłady Graficzne. Zam. 7273/92